## SFSP Application & Agreement Process

mdek12.org

**Marianna Chauvin** 

Division Director II

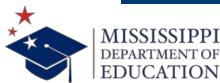

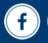

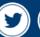

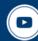

# Adding Summer Months to your MARS contract

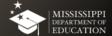

Complete the Form (Will be emailed to you and will be available on OCN website)
Upload in MARS 20/21 SFSP App or email to your Program Specialist

In your Site Apps in your MARS 20/21 Form, edit questions 10, 11, B1, B2, L1, L2, and 34. DO NOT DELETE ANYTHING ELSE YOU MAY HAVE IN OTHER QUESTIONS.

Review and Edit your Budget to account for the additional months added

Submit your Application for SA approval

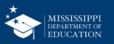

- We expect that Districts will change operations drastically for the months when school is not in session and we at the SA need a clear understanding of what you are doing.
- MARS was not designed for non-congregate feeding strategies
- We want to make the application process as smooth as possible.
- The majority of information will be relayed in the form, with minimal chances necessary in the site applications in MARS.

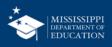

- Focus ONLY on the schools that will be operating during the traditional summer months, when regular school is closed and Summer school will be operating.
- If all sites are doing the same thing you can take a shortcut
- Indicate which distribution strategies will be deployed at each site. You may have variation across sites.
- Will you be implementing OVS? (options are Yes, No, or Sometimes)

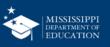

SFSP Operations for Traditional Summer Months (Students out of School or Attending Summer School)

| 1. What is the last day of to virtual or in person, will be            |                                    |               |                 |                           |                   |                              | ılly asking what                 | is the last d                    | ay that regulo                     | ar instruction, w                   | hether            |
|------------------------------------------------------------------------|------------------------------------|---------------|-----------------|---------------------------|-------------------|------------------------------|----------------------------------|----------------------------------|------------------------------------|-------------------------------------|-------------------|
| 2. Start Date:  some variation among site  3. Will you Be Delivering I | s, please                          | list the earl | iest Starting l | Date and the              | latest End        | ling date of                 | when this "Sum                   | mer Feedin <u>c</u>              | g" Operations                      | Strategy will b                     | egin & <u>end</u> |
|                                                                        | LD NUTRII                          | TION DIREC    | CTOR            | or each site,             | additional        | _ SIGNATUI                   | RErailable on the r              | next page, if                    | DATE<br>necessary                  |                                     |                   |
| _                                                                      |                                    |               |                 |                           |                   | .,                           | S THAT APPLY 1                   |                                  |                                    | .,,                                 |                   |
| *ONLY list s<br>WILL                                                   | sites that<br>be open<br>this time | ovs?          | SITE TYPE       | Cafeteria<br>(congregate) | Parent<br>Pick Up | Grab&Go<br>from<br>Cafeteria | Grab&Go<br>from<br>hallways, etc | Meals Delivered to the Classroom | Bus<br>Delivery<br>Door to<br>Door | Distribution Sites in the Community | Other             |
|                                                                        |                                    |               |                 | , , ,                     |                   |                              |                                  |                                  |                                    |                                     |                   |
|                                                                        |                                    |               |                 |                           |                   |                              |                                  |                                  |                                    |                                     |                   |
|                                                                        |                                    |               |                 |                           |                   |                              |                                  |                                  |                                    |                                     |                   |

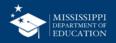

5. Complete the Chart Below with Distribution Strategies for each site, additional lines are available on the next page, if necessary

\_x\_ CHECK THIS BOX IF ALL SITES ARE OPEN & ARE DOING THE SAME THING (if checked, list "ALL SITES" In site name below and just complete one row)

|           | 6177 11444            |      |           | MARK ALL     | DELIVERY | STRATEGIES | S THAT APPLY 1 | O EACH SIT | E        |              |       |
|-----------|-----------------------|------|-----------|--------------|----------|------------|----------------|------------|----------|--------------|-------|
|           | SITE NAME             |      |           |              |          |            |                | Meals      | Bus      |              |       |
|           | *ONLY list sites that |      |           |              |          | Grab&Go    | Grab&Go        | Delivered  | Delivery | Distribution |       |
|           | WILL be <u>open</u>   |      |           | Cafeteria    | Parent   | from       | from           | to the     | Door to  | Sites in the |       |
|           | during this time      | OVS? | SITE TYPE | (congregate) | Pick Up  | Cafeteria  | hallways, etc  | Classroom  | Door     | Community    | Other |
|           |                       | X    |           | х            |          |            |                |            |          |              |       |
| ALL SITES |                       |      |           |              |          |            |                |            |          |              |       |
|           |                       |      |           |              |          |            |                |            |          |              |       |
|           |                       |      |           |              |          |            |                |            |          |              |       |
|           |                       |      |           |              |          |            |                |            |          |              |       |

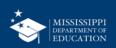

5. Complete the Chart Below with Distribution Strategies for each site, additional lines are available on the next page, if necessary

\_\_\_ CHECK THIS BOX IF ALL SITES ARE OPEN & ARE DOING THE SAME THING (if checked, list "ALL SITES" In site name below and just complete one row)

|      |           | MARK ALL     | DELIVERY                              | STRATEGIES                                           | S THAT APPLY 1                                                       | O EACH SITI                                                                                                    | E                                                                                                    |                                                                                                    |                                                                                                    |
|------|-----------|--------------|---------------------------------------|------------------------------------------------------|----------------------------------------------------------------------|----------------------------------------------------------------------------------------------------|----------------------------------------------------------------------------------------------------|----------------------------------------------------------------------------------------------------|----------------------------------------------------------------------------------------------------|
|      |           |              |                                       |                                                      |                                                                      | Meals                                                                                                    | Bus                                                                                                    |                                                                                                    |                                                                                                    |
|      |           |              |                                       | Grab&Go                                              | Grab&Go                                                              | Delivered                                                                                                    | Delivery                                                                                                    | Distribution                                                                                                    |                                                                                                    |
|      |           | Cafeteria    | Parent                                | from                                                 | from                                                                 | to the                                                                                                    | Door to                                                                                                    | Sites in the                                                                                                    |                                                                                                    |
| ovs? | SITE TYPE | (congregate) | Pick Up                               | Cafeteria                                            | hallways, etc                                                        | Classroom                                                                                                    | Door                                                                                                    | Community                                                                                                    | Other                                                                                                    |
| NO   |           |              | Χ                                     |                                                      |                                                                      | Χ                                                                                                    |                                                                                                    |                                                                                                    |                                                                                                    |
|      |           |              |                                       |                                                      |                                                                      |                                                                                                    |                                                                                                    |                                                                                                    |                                                                                                    |
| YES  |           | х            |                                       |                                                      |                                                                      |                                                                                                    |                                                                                                    |                                                                                                    |                                                                                                    |
|      |           |              |                                       |                                                      |                                                                      |                                                                                                    |                                                                                                    |                                                                                                    |                                                                                                    |
|      |           |              |                                       |                                                      |                                                                      |                                                                                                    |                                                                                                    |                                                                                                    |                                                                                                    |
|      | NO        | NO           | OVS? SITE TYPE Cafeteria (congregate) | OVS? SITE TYPE Cafeteria (congregate) Parent Pick Up | OVS? SITE TYPE Cafeteria (congregate) Parent Pick Up Cafeteria  NO X | OVS? SITE TYPE Cafeteria (congregate) Parent Pick Up Cafeteria Congregate) X Grab&Go Grab&Go from hallways, etc. | OVS? SITE TYPE  Cafeteria (congregate)  NO  Cafeteria (congregate)  X  Grab&Go Grab&Go Delivered to the Classroom X  X  X | OVS? SITE TYPE Cafeteria (congregate) Parent Pick Up Cafeteria X X Cafeteria (congregate) X X Cafeteria Delivery Door to Door | OVS? SITE TYPE  Cafeteria (congregate)  NO  Cafeteria (congregate)  X  Cafeteria (congregate)  X  Cafeteria (congregate)  Cafeteria (congregate)  Cafeteria (congregate)  Cafeteria (congregate)  Cafeteria (congregate)  Cafeteria (congregate)  X  Meals Delivered to the Classroom Door Community  X  X |

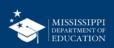

5. Complete the Chart Below with Distribution Strategies for each site, additional lines are available on the next page, if necessary

\_\_ CHECK THIS BOX IF ALL SITES ARE OPEN & ARE DOING THE SAME THING (if checked, list "ALL SITES" In site name below and just complete one row)

|                               |      |           | MARK ALL     | DELIVERY | STRATEGIE | S THAT APPLY  | O EACH SIT | E        |              |       |
|-------------------------------|------|-----------|--------------|----------|-----------|---------------|------------|----------|--------------|-------|
| SITE NAME                     |      |           |              |          |           |               | Meals      | Bus      |              |       |
| *ONLY list sites that         |      |           |              |          | Grab&Go   | Grab&Go       | Delivered  | Delivery | Distribution |       |
| WILL be open                  |      |           | Cafeteria    | Parent   | from      | from          | to the     | Door to  | Sites in the |       |
| during this time              | OVS? | SITE TYPE | (congregate) | Pick Up  | Cafeteria | hallways, etc | Classroom  | Door     | Community    | Other |
|                               | NO   |           |              | Х        |           |               | Χ          |          |              |       |
| MC Elementary & KL Elementary |      |           |              |          |           |               |            |          |              |       |
|                               | YES  |           | х            |          |           |               |            |          |              |       |
| MC High                       |      |           |              |          |           |               |            |          |              |       |
|                               |      |           |              |          |           |               |            |          |              |       |
|                               |      |           |              |          |           |               |            |          |              |       |
|                               |      |           |              |          |           |               |            |          |              |       |

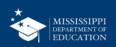

This is an example of what you MUST name your file before sending it to the SA

Your School District Name\_SFSP\_Summer Operations Form\_2021

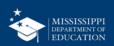

#### YES

- We believe you will be able to operate SFSP into Aug and Sept, even if school session has resumed.
- We will allow you to add those days at this time.
- If we learn from USDA that this is not allowable, your PS will remove them for you and provide further instruction
- You will receive another Operations form (similar to the one we are asking you to complete for the summer months) at a later date.
- If you are adding Aug and Sept don't forget to adjust your Budget accordingly (remember – do Budget last!)

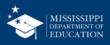

## Introduction to MARS SFSP Application

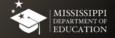

#### **MARS**

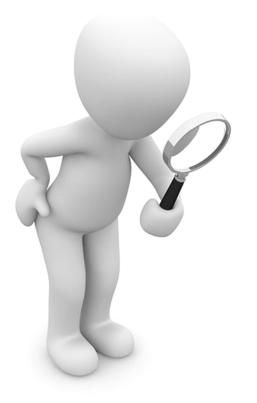

 Let's look at the SFSP Application Module in MARS

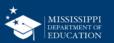

#### **Accessing the System**

Enter the URL into your Web Browser

https://cnms.m dek12.org/prod /splash.aspx Log on using your user ID and password

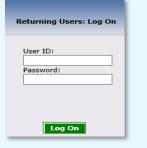

Click on the SFSP Module

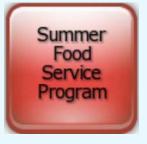

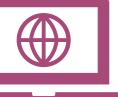

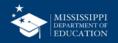

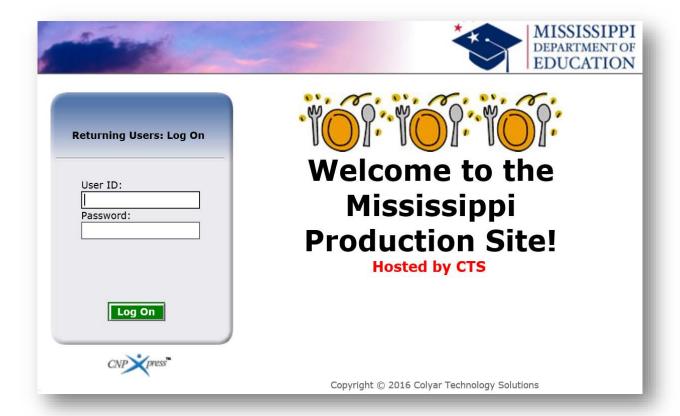

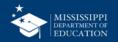

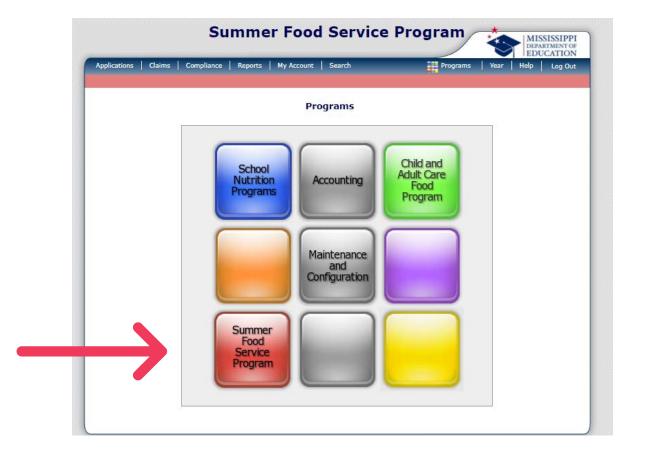

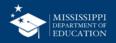

#### Make Sure you are in the Correct Program Year

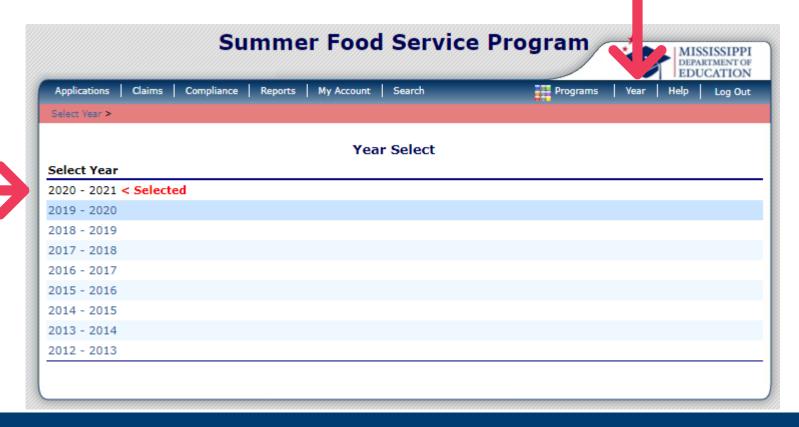

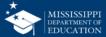

#### **Select Applications**

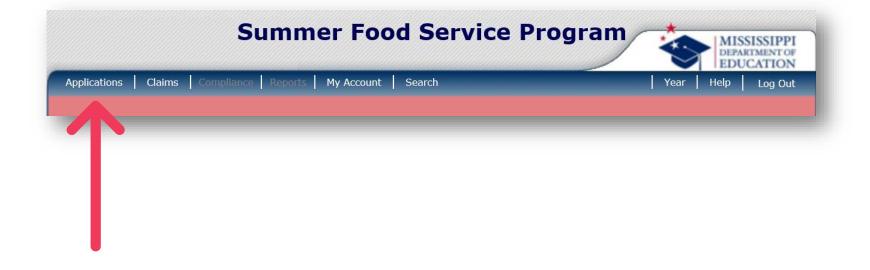

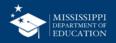

#### **Select Application Packet**

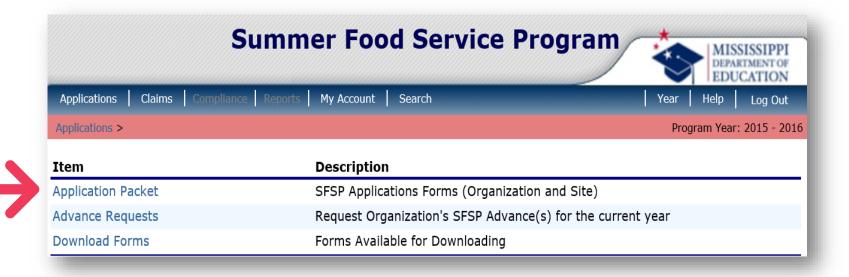

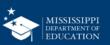

#### **Click Enroll**

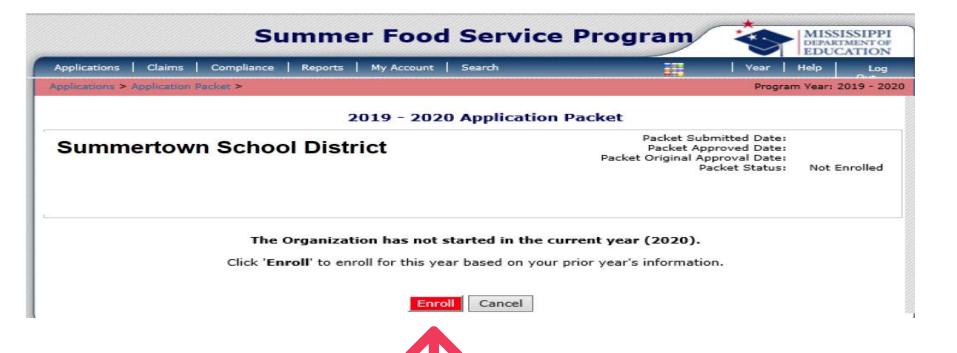

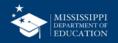

#### 2015 - 2016 Application Packet

30018 Status: Active

**EAST TENNESSEE HUMAN RESOURCE AGENCY** 

DBA: SUITE D-100 9111 CROSS PARK DRIVE GARY W. HOLLOWAY

No address on file for this year

Type of Agency: Government Agency

Type of SFSP Organization: Unit of Government

Packet Submitted Date: Packet Approved Date: Packet Original Approval Date:
Packet Status: Not Submitted

| <b>②</b>      |                                      |                   |                    |
|---------------|--------------------------------------|-------------------|--------------------|
| Action        | Form Name                            | Latest<br>Version | Status             |
| View   Modify | Sponsor Application                  | Original          | Error              |
| Add           | Budget Detail                        |                   |                    |
| Details       | Management Plan                      | Original          | Pending Validation |
| Details       | Food Production Facility List (1)    |                   |                    |
| Details       | Checklist Summary (5)                |                   |                    |
| Details       | Site Field Trip List                 |                   |                    |
| View          | Application Packet Notes for Sponsor |                   |                    |
| Details       | Attachment List                      |                   |                    |

| Site Applications              | Approved | Pending | Return for<br>Correction | Denied | Withdrawn/<br>Closed | Error | Total<br>Applications |
|--------------------------------|----------|---------|--------------------------|--------|----------------------|-------|-----------------------|
| Summer Food Service<br>Program | 0        | 158     | 0                        | 0      | 0                    | 0     | 158                   |

< Back Submit for Approval Withdraw Packet

Show Packet History

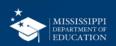

#### **APP Packet Overview**

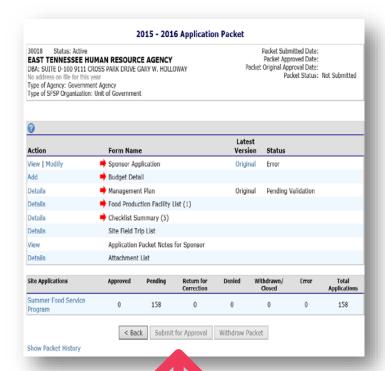

- This dashboard contains a series of forms necessary for SFSP enrollment
- The "Submit for Approval" button is enabled ONLY when all required forms have been completed correctly

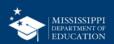

#### Field Trips

2015 - 2016 Application Packet Packet Submitted Date: 30018 Status: Active EAST TENNESSEE HUMAN RESOURCE AGENCY Packet Approved Date: Packet Original Approval Date: DBA: SUITE D-100 9111 CROSS PARK DRIVE GARY W. HOLLOWAY Packet Status: Not Submitted No address on file for this year Type of Agency: Government Agency Type of SFSP Organization: Unit of Government Latest Action Form Name Version Status View | Modify Sponsor Application Original Error Budget Detail Management Plan Details Original Pending Validation Food Production Facility List (1) Details Details Checklist Summary (5) Site Field Trip List View Application Packet Notes for Sponsor Details Attachment List Site Applications Withdrawn/ Approved Pending Return for Denied Total Correction Closed Applications Summer Food Service 158 158 Program Submit for Approval Withdraw Packet Show Packet History

 The Site Field Trip Section CANNOT be completed until after your application has been approved by the SA.

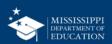

## Order of Completion

Wondering what to do first? It makes a really big difference, actually!

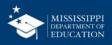

#### Why Does Order Even Matter?

Data from preceding forms populate to the succeeding form. For example:

- Food Production Facilities (A Central Kitchen or Vendor) pre-populate on the Site Application forms
- The Budget is based on the number of operating days and ADP from the Site Application Forms. MARS will essentially calculate your anticipated reimbursement, and you need that figure to build your budget.
- **Checklist** items are attachments to be submitted with the application and are determined based on answers provided in the application packet.

In a nutshell: The Food Production Facilities must be completed BEFORE the site applications, and the Budget and Checklist Summary must be completed AFTER the site applications.

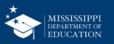

#### **Correct Order to Complete Forms**

1

2

(3)

4

5

Organization Application

Management Plan

Food Production Facility (if applicable)

this only applies to sponsors with FSMC or Satellite Sites. Site Applications

Budget and Checklist Summary

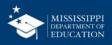

| 63 |   | _ | _ |
|----|---|---|---|
|    | - | - | • |
|    |   | н | • |
|    |   | - |   |

| Action        | Form Name                            |
|---------------|--------------------------------------|
| View   Modify | Sponsor Application                  |
| Add 5         | Budget Detail                        |
| Details 2     | Management Plan                      |
| Details 3     | Food Production Facility List (1)    |
| Details 5     | Checklist Summary (5)                |
| Details       | Site Field Trip List                 |
| View          | Application Packet Notes for Sponsor |
| Details       | Attachment List                      |

| Site Applications             | Approved | Pending | Return for<br>Correction | De |
|-------------------------------|----------|---------|--------------------------|----|
| Summer Food Service 4 Program | 0        | 158     | 0                        |    |
|                               |          |         |                          |    |

< Back

Submit for Approval

With

Show Packet History

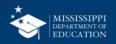

#### **Take Note!**

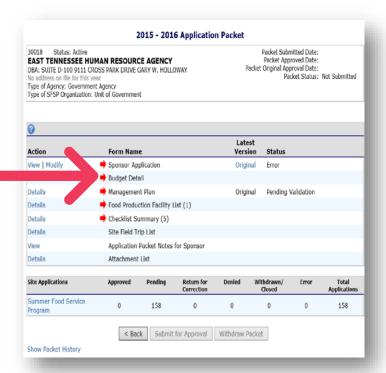

MARS can be very confusing, because you may think you need to complete your budget after you do your sponsor/ organization application...

#### **WRONG!**

Your Budget should be one of the last things you do!

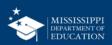

## Organization Application

Step 1

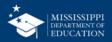

#### **Contains Basic Info Regarding Sponsor**

| <b>?</b>    |                                               |                   |           |
|-------------|-----------------------------------------------|-------------------|-----------|
| ction       | Form Name                                     | Latest<br>Version | Status    |
| Modify      | Organization Application                      | Rev. 1            | Submitted |
| ew   Revise | Budget Detail                                 | Original          | Approved  |
| Details     | Management Plan                               | Rev. 1            | Approved  |
| Details     | Food Production Facility List (2)             |                   |           |
| Details     | Checklist Summary (3)                         |                   |           |
| Details     | Site Field Trip List (7)                      |                   |           |
| View        | Application Packet Notes for Organization (2) |                   |           |
| Details     | Attachment List                               |                   |           |

| Site Applications              | Approved | Pending | Return for<br>Correction | Denied | Withdrawn/<br>Closed | Error | Total<br>Applications |
|--------------------------------|----------|---------|--------------------------|--------|----------------------|-------|-----------------------|
| Summer Food Service<br>Program | 1        | 7       | 0                        | 0      | 0                    | 0     | 8                     |

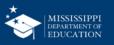

#### Organization Application 31

- Some of the information may have pre-populated from last year's application
- Review and correct this data
- Enter all other fields

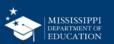

#### Read and Check the Certification

#### Certification

I hereby certify that neither the Organization nor its principals/authorized representatives is presently debarred, suspended, proposed for debarment, declared ineligible, disqualified, or voluntarily excluded from participation in this transaction by any Federal/State department or agency.

I certify under penalty of perjury that the information on these application forms is true and correct, and that I will immediately report to the state agency any changes that occur to the information submitted. I understand that this information is being given in connection with receipt of federal funds. The state agency may verify information; and the deliberate misrepresentation of information will subject me to prosecution under applicable federal and state criminal statutes.

On behalf of the Organization, I hereby agree to comply with all state and federal laws and regulations governing the Child Nutrition Programs administered by the state agency. In accordance with Federal law and U.S. Department of Agriculture policy, this Organization does not discriminate on the basis of race, color, national origin, sex, age or disability. I will ensure that all monthly claims for reimbursement are true and correct and that records are available to support these claims.

Created By: YBacon1 on: 3/7/2016 11:34:53 AM Modified By: YBacon1 on: 3/7/2016 11:34:53 AM

Save Cancel

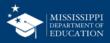

#### **Error Messages**

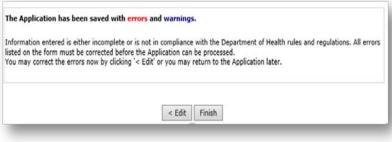

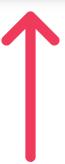

If errors exist, the system will display an error message.

You can correct the errors now (by clicking Edit) or return later (by clicking Finish).

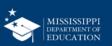

#### **Error Messages**

| Code   | Error Description                                                                          |
|--------|--------------------------------------------------------------------------------------------|
| 201110 | Physical Address - Address must be completed. Address line 2 may be blank.                 |
| 201111 | Mailing Address - Address must be completed. Address line 2 may be blank.                  |
| 201120 | Summer Food Service Program Contact - Contact must be completed. Ext and Fax may be blank. |
| 201136 | Authorized Representative contact information must be completed.                           |
| 201150 | Claims Contact - Contact must be completed.                                                |
| 201173 | Food Service Contact - Contact must be completed.                                          |
| 201170 | Monitoring Contact - Contact must be completed.                                            |

## Errors in red must be fixed to submit the app

## Code Warning Description 201225 General Questions - Please add supporting documentation to the Free and Reduced Price Policy Statement checklist item. Attach to the checklist item a listing of the publicly funded programs in which the Sponsor, and its principals, have participated in the past seven years and currently participate in.

Warnings in Blue are informational – you can submit your app with warnings

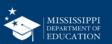

### Management Plan

Step 2

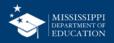

#### Click on "Details" for Management Plan

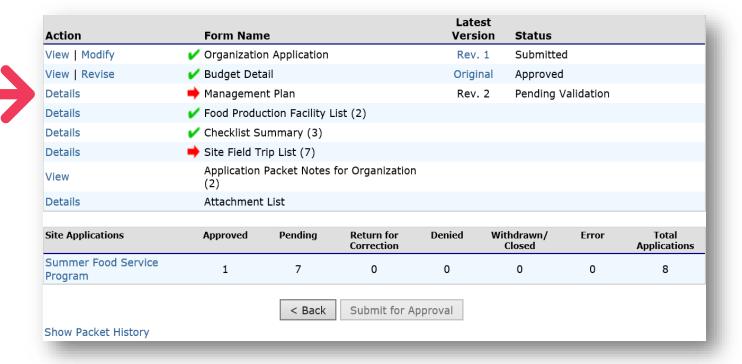

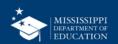

# Click "Add Management Plan"

| Version | Status | Approved Date                  |  |
|---------|--------|--------------------------------|--|
|         | No r   | nanagement plan for this year. |  |
|         |        |                                |  |
|         | <      | Back Add Management Plan       |  |

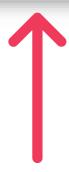

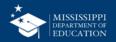

### **Management Plan**

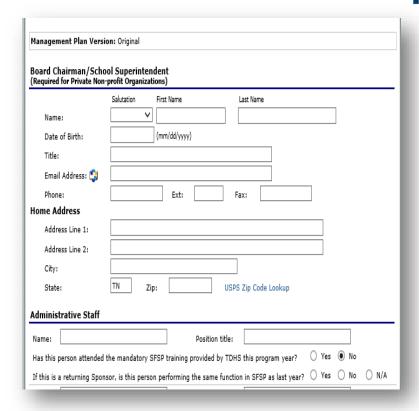

- On this form you will indicate the number of staff that you have by type, and when they were trained on required topics
- When completed, click the Save button. Correct errors if any exist

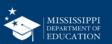

# Food Production Facilities

Step 3 – IF APPLICABLE!!!!

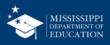

Many organizations make the mistake of completing this form when it is NOT applicable to them.

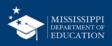

# Which Orgs Need to Complete it?

- FSMCs
- Orgs that have any Satellite Sites and food is produced in a central kitchen (this would be the food production facility).

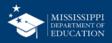

# Which Orgs SHOULD NOT Complete it?

IF ALL YOUR SITES ARE **SELF PREP SITES** AND YOU DO NOT HAVE A FSMC, YOU DO NOT NEED TO COMPLETE THE FOOD PRODUCTION FACILITY SECTION!

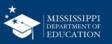

#### Click "Details" to add a Food Production Facility

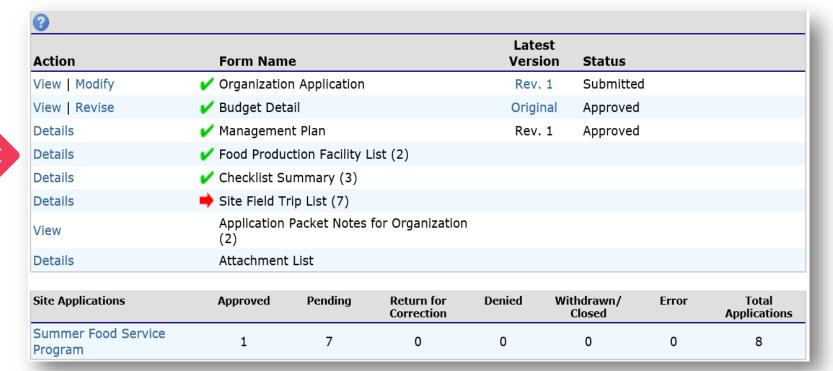

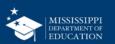

#### **Add Facilities**

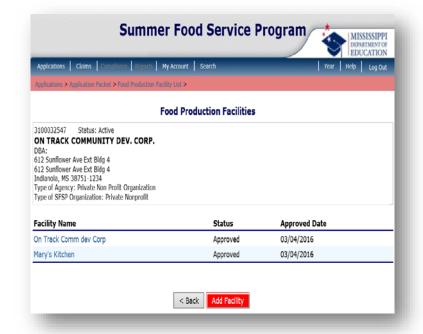

- To complete a Food Production Facility form, click the "Add Facility" button
- Must identify all food preparation facilities that will be used by any of your Satellite sites
- Add as many as you need until they are all listed.

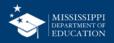

#### **Food Production Facility Information** Central Kitchen 🗸 Food Preparation Type: Mary's Kitchen Facility Name: **Facility Address** 820 Hillside Street Address Line 1: 820 Hillside Address Line 2: Midnight City: Zip: 39115-0123 State: MS USPS Zip Code Lookup **Facility Contact** Salutation First Name Last Name Name: Honorable V Marv Ella Williams mawilliams@yahoo.com Email Address: (662) 987-6543 234 Fax: (664) 235-6789 Ext: Phone: Superwoman Title: **Vended Facility Information** 10. If vended by a School Food Authority (SFA) or another SFSP Organization, enter SFA/Organization name. If vended by an entity other than an SFA or another SFSP Organization, enter the entity's name. 11. If meals will be vended, indicate whether the Organization is using MDE-provided contract (Two-page agreement), approved alternate form or is exempt from competitive bidding and will use a simple written agreement. ☐ I will be using the State's Contract Template (2-page agreement) I am exempt from competitive bidding and will use a simple written agreement I have received state approval to use an alternate form 12. Is the Organization extending the Food Service Management Company (FSMC) contract for which it went out for bid?

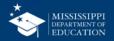

# **Facility Type**

#### For Question #1:

- If Prepared on-site, select Central Kitchen
- If Received from a Vendor, select Vended
- When completed, click the save button
- Correct errors if any exist

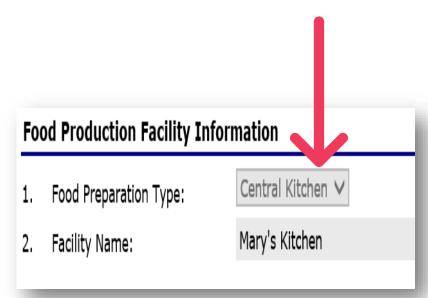

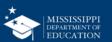

# Things to Remember

- Multiple facilities can be added
- Once facilities are entered, they will display as selection options on the Site Application Forms
- Food Production Facilities must be entered <u>prior to</u> completing the Site Applications

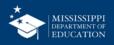

# Site Applications

Step 4 – Complete a Site Application for every site that will be operating

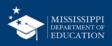

#### Click Link to See Your Site List

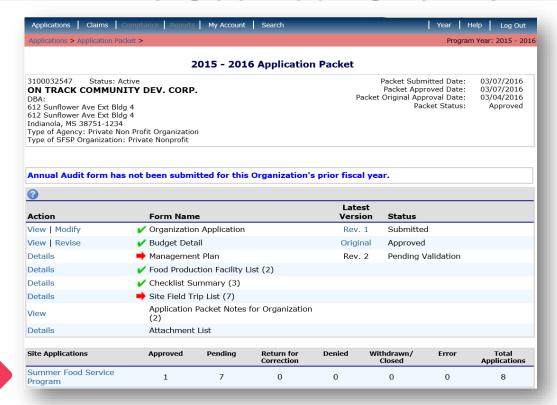

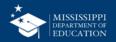

#### **DO NOT Create Duplicate Sites!**

- Review your site list to see if any missing.
- If sites are missing, DO NOT CREATE DUPLICATES!
- You may need to contact your PS for help.

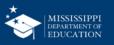

#### **Check Site List**

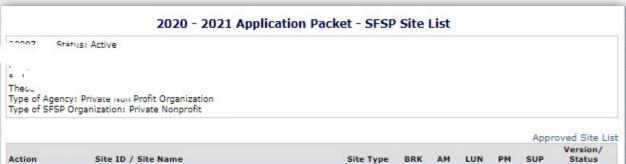

| Action                 |   | Site ID / Site Name      | Site Type | BRK | AM | LUN | РМ | SUP | Version/<br>Status          |
|------------------------|---|--------------------------|-----------|-----|----|-----|----|-----|-----------------------------|
| View   Modify<br>Admin | - | 0010                     | Open      |     |    |     | Х  | Х   | Original /<br>Not Submitted |
| View   Modify<br>Admin | - | 0012                     | Open      |     |    |     | х  | х   | Original /<br>Not Submitted |
| View   Modify<br>Admin | - | 0055                     | Open      |     |    |     | Х  | х   | Original /<br>Not Submitted |
| View   Modify<br>Admin | - | 0120<br>, Public Library | Open      |     |    |     |    | х   | Original /<br>Not Submitted |
| View   Modify<br>Admin | - | 0036<br>Rec Center       | Open      |     |    |     | Х  | х   | Original /<br>Not Submitted |
| View   Modify<br>Admin | - | 0056<br>Salvation Army ' | Open      |     |    |     | х  | х   | Original /<br>Not Submitted |
| View   Modify<br>Admin | - |                          | Open      |     |    |     | Х  | Х   | Original /<br>Not Submitted |
| View   Modify<br>Admin | - | 0111<br>YMCA             | Open      |     |    |     | Х  | х   | Original /<br>Not Submitted |

Add Site Application

Total Sites Enrolled: 8

The system lists the approved sites from last year

Check to see if any sites are missing, if sites are missing, click "add site application" at the bottom

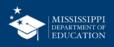

### **Searching for Lost Sites 52**

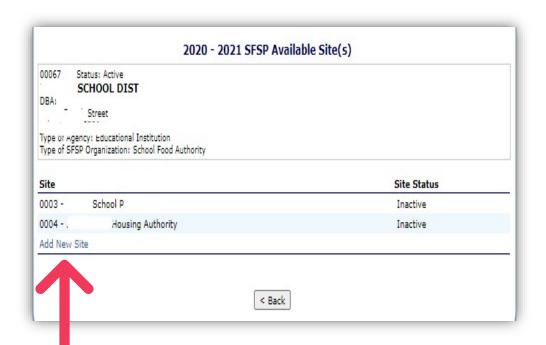

DO NOT CLICK THIS BUTTON!!!!!!

You will be redirected to a page with a list of additional sites. If you see the missing site, you can click to add it to your application. If you DON'T see the missing site, you need to contact your PS. We can add your missing sites.

You should NEVER manually type in site information. If you get to that point, contact your PS.

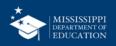

- Once we have all our sites listed, we can start to edit the information for the current PY.
- Click the Modify link next to a site to start the application

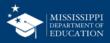

### **Site Application**

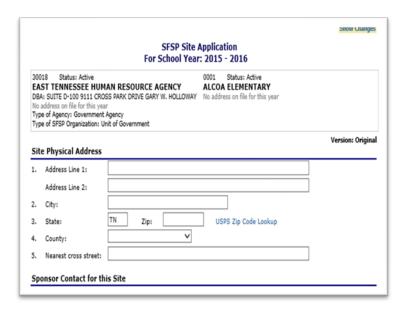

- Address information will prepopulate from last year's application
- Review and correct this data, and enter all other fields

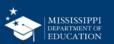

#### **OVS Waiver**

- B5. Meal Service Method: Self-Prep Prepares on site

  B6. Menu Planning Option: SFSP Menu Pattern

  B7. Will this meal utilize offer vs. serve?

  B8. Average Daily Participation (non-camp only): 600

  B9. Maximum number of meals that may be served (state use only): 650

  B10. Indicate your plan for the receipt and storage of meals before serving to children:
- Questions B7 & L7
- OVS waiver is set to expire on 9/30/21
- When approving your application, your PS may ask you additional questions about how you are going to implement OVS.

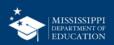

| Breakfast                                                                                                    |  |  |  |  |  |  |  |
|----------------------------------------------------------------------------------------------------|--|--|--|--|--|--|--|
| B1. Meal Serving Dates (non-camp only): 🗹 Same as the Site Start: 06/17/2016 💝 End: 07/19/2016                                              |  |  |  |  |  |  |  |
| B2. Enter the number of days the meal will be served each month: Same as the Site                                                           |  |  |  |  |  |  |  |
| OCT NOV DEC JAN FEB MAR APR MAY JUN JUL AUG SEP 015 2015 2015 2016 2016 2016 2016 2016 2016 2016 2016                                       |  |  |  |  |  |  |  |
| B3. Days served: ☐ Mon-Fri ☐ Sun ☑ Mon ☑ Tue ☑ Wed ☑ Thu ☑ Fri ☐ Sat                                                                        |  |  |  |  |  |  |  |
| B4. Meal Times: Start: 7 AM V:00 V End: 7 AM V:20 V                                                                                         |  |  |  |  |  |  |  |
| B5. Meal Service Method: Satellite Site - Receives meals (Central Kitchen)                                                                  |  |  |  |  |  |  |  |
| B6. Menu Planning Option: SFSP Menu Pattern ✓                                                                                               |  |  |  |  |  |  |  |
| B7. Average Daily Participation (non-camp only):                                                                                            |  |  |  |  |  |  |  |
| B8. Maximum number of meals that may be served (state use only):                                                                            |  |  |  |  |  |  |  |
| B9. Will this meal utilize offer vs. serve?                                                                                                 |  |  |  |  |  |  |  |
| B10. Indicate your plan for the receipt and storage of meals before serving to children:                                                    |  |  |  |  |  |  |  |
| Appropriate holding equipment is not available. Meals will be delivered no earlier than one hour prior to the<br>beginning of meal service. |  |  |  |  |  |  |  |
| Appropriate holding equipment is available at site to maintain meals at appropriate temperatures until service.                             |  |  |  |  |  |  |  |

Number of days entered affect anticipated Budget reimbursement amounts and when a claim can be submitted

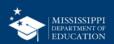

| Bre  | eakfast                                                                                                    |  |  |  |  |  |  |  |
|------|----------------------------------------------------------------------------------------------------|--|--|--|--|--|--|--|
| В1.  | Meal Serving Dates (non-camp only): ✓ Same as the Site Start: 06/17/2016 💝 End: 07/19/2016 💝                                                                                                    |  |  |  |  |  |  |  |
| B2.  | Enter the number of days the meal will be served each month:                                                                                                    |  |  |  |  |  |  |  |
|      | OCT         NOV         DEC         JAN         FEB         MAR         APR         MAY         JUN         JUL         AUG         SEP           2015         2015         2016         2016         2016         2016         2016         2016         2016         2016         2016         2016         2016         2016         2016         2016         2016         2016         2016         2016         2016         2016         2016         2016         2016         2016         2016         2016         2016         2016         2016         2016         2016         2016         2016         2016         2016         2016         2016         2016         2016         2016         2016         2016         2016         2016         2016         2016         2016         2016         2016         2016         2016         2016         2016         2016         2016         2016         2016         2016         2016         2016         2016         2016         2016         2016         2016         2016         2016         2016         2016         2016         2016         2016         2016         2016         2016         2016         2016         2016 |  |  |  |  |  |  |  |
| В3.  | Days served:   Mon-Fri Sun Mon Tue Wed Thu Fri Sat                                                                                                    |  |  |  |  |  |  |  |
| B4.  | . Meal Times: Start: 7 AM V:00 V End: 7 AM V:20 V                                                                                                    |  |  |  |  |  |  |  |
| B5.  | Meal Service Method: Satellite Site - Receives meals (Central Kitchen)                                                                                                    |  |  |  |  |  |  |  |
| 36.  | Menu Planning Option: SFSP Menu Pattern ✓                                                                                                    |  |  |  |  |  |  |  |
|      | Average Daily Participation (non-camp only):                                                                                                    |  |  |  |  |  |  |  |
| عر.  | Maximum number of meals that may be served (state use only):                                                                                                    |  |  |  |  |  |  |  |
| В9.  | Will this meal utilize offer vs. serve?                                                                                                    |  |  |  |  |  |  |  |
| B10. | 0. Indicate your plan for the receipt and storage of meals before serving to children:                                                                                                    |  |  |  |  |  |  |  |
|      | Appropriate holding equipment is not available. Meals will be delivered no earlier than one hour prior to the beginning of meal service.                                                                                                    |  |  |  |  |  |  |  |
|      | ☐ Appropriate holding equipment is available at site to maintain meals at appropriate temperatures until service.                                                                                                    |  |  |  |  |  |  |  |

Average Daily
Participation
(ADP) affects
anticipated
Budget
reimbursement
amounts and
claim edits

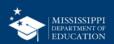

| Bre | eakfast                                                                                                    |  |  |  |  |  |  |  |  |
|-----|----------------------------------------------------------------------------------------------------|--|--|--|--|--|--|--|--|
| В1. | Meal Serving Dates (non-camp only): ✓ Same as the Site Start: 06/17/2016 ♦ End: 07/19/2016                                                                                                    |  |  |  |  |  |  |  |  |
| B2. | Enter the number of days the meal will be served each month:                                                                                                    |  |  |  |  |  |  |  |  |
|     | OCT         NOV         DEC         JAN         FEB         MAR         APR         MAY         JUN         JUL         AUG         SEP           2015         2015         2016         2016         2016         2016         2016         2016         2016         2016         2016         2016         2016         2016         2016         2016         2016         2016         2016         2016         2016         2016         2016         2016         2016         2016         2016         2016         2016         2016         2016         2016         2016         2016         2016         2016         2016         2016         2016         2016         2016         2016         2016         2016         2016         2016         2016         2016         2016         2016         2016         2016         2016         2016         2016         2016         2016         2016         2016         2016         2016         2016         2016         2016         2016         2016         2016         2016         2016         2016         2016         2016         2016         2016         2016         2016         2016         2016         2016         2016 |  |  |  |  |  |  |  |  |
| В3. | Days served:                                                                                                    |  |  |  |  |  |  |  |  |
| B4. | 4. Meal Times: Start: 7 AM V:00 V End: 7 AM V:20 V                                                                                                    |  |  |  |  |  |  |  |  |
| B5. | Meal Service Method: Satellite Site - Receives meals (Central Kitchen)                                                                                                    |  |  |  |  |  |  |  |  |
| В6. | Menu Planning Option: SFSP Menu Pattern ✓                                                                                                    |  |  |  |  |  |  |  |  |
| 37. | Average Daily Participation (non-camp only): 20                                                                                                    |  |  |  |  |  |  |  |  |
|     | Maximum number of meals that may be served (state use only):                                                                                                    |  |  |  |  |  |  |  |  |
| ور  | Will this meal utilize offer vs. serve?                                                                                                    |  |  |  |  |  |  |  |  |
| B10 | . Indicate your plan for the receipt and storage of meals before serving to children:                                                                                                    |  |  |  |  |  |  |  |  |
|     | Appropriate holding equipment is not available. Meals will be delivered no earlier than one hour prior to the beginning of meal service.                                                                                                    |  |  |  |  |  |  |  |  |
|     | ☐ Appropriate holding equipment is available at site to maintain meals at appropriate temperatures until service.                                                                                                    |  |  |  |  |  |  |  |  |

Maximum
number of
meals approved
by the State is
used as an edit
on the claim

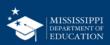

# **Delivery Strategies – Question 27/33**

| Site | Operation                                                                                                    | . |  |  |  |  |  |  |
|------|----------------------------------------------------------------------------------------------------|---|--|--|--|--|--|--|
| 27.  | Indicate your system for serving meals to attending children:                                                                               |   |  |  |  |  |  |  |
|      | ✓ Cafeteria Style                                                                                                    |   |  |  |  |  |  |  |
|      | Unitized meal                                                                                                    |   |  |  |  |  |  |  |
|      | Family Style (for Closed Enrolled and Camp sites only)                                                                                      |   |  |  |  |  |  |  |
|      | Other (provide explanation)                                                                                                    |   |  |  |  |  |  |  |
|      |                                                                                                    |   |  |  |  |  |  |  |
| 28.  | Describe the method used for making adjustments in the daily number of meals delivered in accordance with the number of children attending: |   |  |  |  |  |  |  |
|      | STUDENTS WILL BE BASED UPON THE ENROLLMENT OF THE SITE                                                                                      |   |  |  |  |  |  |  |
| 29.  | Indicate how the site supervisor will communicate the number of meals that will be needed for the following day:                            |   |  |  |  |  |  |  |
|      | Site Staff will contact the Organization to order meals                                                                                     |   |  |  |  |  |  |  |
| 30.  | Is this a mobile/outdoor site?  O Yes  No                                                                                                   |   |  |  |  |  |  |  |
| 31.  | Are you requesting a waiver for the First Week Site Visit?                                                                                  |   |  |  |  |  |  |  |
| 32.  | List the types of scheduled activities at this site, or write "NA" if no activities.                                                        |   |  |  |  |  |  |  |
|      | N/A                                                                                                    |   |  |  |  |  |  |  |
|      |                                                                                                    |   |  |  |  |  |  |  |

Don't change anything you have in 27 or 33 right now (moving into Summer 2021)! This will be covered in the form you will complete for us

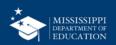

# Budget

Step 5.1

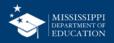

# Click "Add" to begin Budget

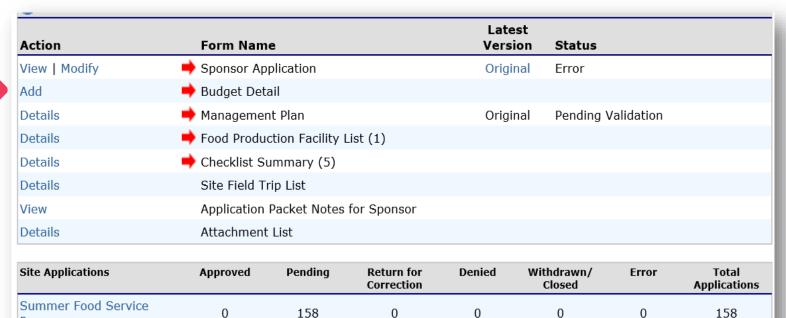

< Back | Submit for Approval | Withdraw Packet

Show Packet History

Program

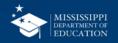

# Budgets Must be completed after all Site Application Forms are completed.

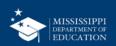

MARS will calculate anticipated reimbursement based on Site Application information;

You will only be required to provide your anticipated expenses.

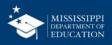

#### You Will Enter Nothing Here! It's Pre-populated!

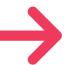

#### **Operating Reimbursement**

| Meal      | Sites | Total Meals  | Total        |
|-----------|-------|--------------|--------------|
| Breakfast | 2     | 149,100      | \$322,056.00 |
| Lunch     | 2     | 149,100      | \$560,616.00 |
| Snack     | 0     | 0            | \$0.00       |
| Supper    | 0     | 0            | \$0.00       |
|           |       | 20 V 10-12-1 |              |

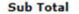

\$882,672.00

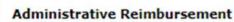

| Meal      | Sites | Total Meals | Total       |
|-----------|-------|-------------|-------------|
| Breakfast | 2     | 149,100     | \$32,056.50 |
| Lunch     | 2     | 149,100     | \$58,521.75 |
| Snack     | 0     | 0           | \$0.00      |
| Supper    | 0     | 0           | \$0.00      |
|           |       | Sub Total   | \$90,578.25 |

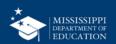

# **Enter Projected Budget for Costs**

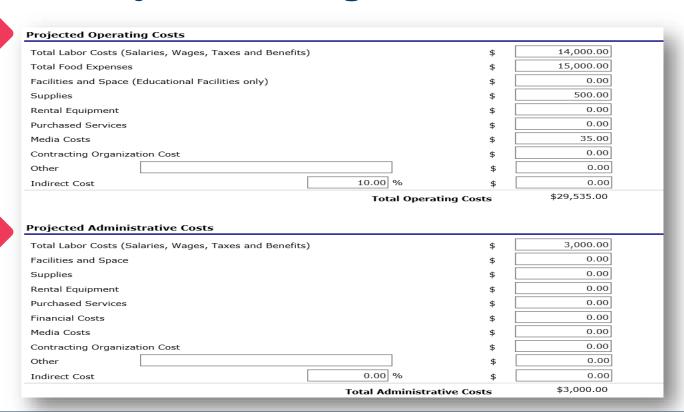

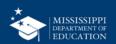

### Other Funding Sources 66

| Cost Reimbursement Summary                                                                                                    |                                     |                                           |  |  |  |  |  |
|----------------------------------------------------------------------------------------------------|-------------------------------------|-------------------------------------------|--|--|--|--|--|
| Total SFSP Costs                                                                                                    |                                     | \$32,535.00                               |  |  |  |  |  |
| Total SFSP Reimbursement                                                                                                    |                                     | \$33,015.75                               |  |  |  |  |  |
| Excess SFSP revenue amount from the prior program year or previous participation in SFSP                                                                                                    | \$                                  | 0.00                                      |  |  |  |  |  |
| Amount from other funding resources (e.g. grant, donations)                                                                                                    | \$                                  | 0.00                                      |  |  |  |  |  |
| Other funding resources                                                                                                    |                                     |                                           |  |  |  |  |  |
|                                                                                                    | Balance                             | \$480.75                                  |  |  |  |  |  |
|                                                                                                    |                                     |                                           |  |  |  |  |  |
| Misc.                                                                                                    |                                     |                                           |  |  |  |  |  |
| Identify how excess funds will be used:                                                                                                    |                                     |                                           |  |  |  |  |  |
| ☐ Used to improve the meal service or other aspects of the SFSP                                                                                                    |                                     |                                           |  |  |  |  |  |
| ☐ Kept for next year's SFSP operations                                                                                                    |                                     |                                           |  |  |  |  |  |
| Pay for allowable costs of the other child nutrition programs                                                                                                    |                                     |                                           |  |  |  |  |  |
| Is there a rental agreement, lease, or contract associated for any of the non-food costs    Yes   No listed above?                                                                                                    |                                     |                                           |  |  |  |  |  |
| Certification                                                                                                    |                                     |                                           |  |  |  |  |  |
| ☐ I certify that the information on this form, and supporting documents, is tr<br>report to the Department of Health any changes that occur to the informat<br>information is being given in connection with receipt of federal funds. The I<br>information; and the deliberate misrepresentation or withholding of information; and the deliberate misrepresentation or withholding of information; and federal statutes. | ion submitted. I<br>Department of I | understand that this<br>Health may verify |  |  |  |  |  |
| Created By: sponsoruser on: 3/16/2016 11:11:17 AM                                                                                                    |                                     |                                           |  |  |  |  |  |
| Save                                                                                                    |                                     |                                           |  |  |  |  |  |

- Enter SFSP revenue from the prior program year
- Enter any amounts from other funding resources
- Answer questions on miscellaneous funding
- When completed, click the save button
- Correct errors if any exist

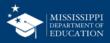

# **Checklist Summary**

Step 5.2

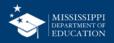

#### **Upload Checklist Documents**

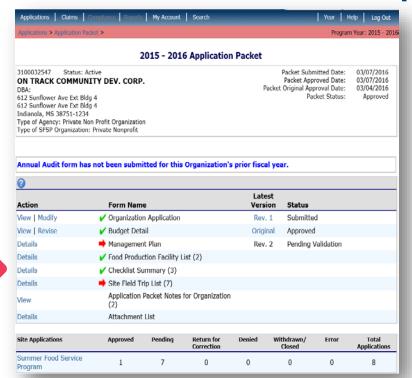

- Based on answers within the application, the system will identify if supplemental information must be submitted with the packet
- Click the "Details" link to view your list of required documents to attach to the application

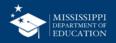

#### System will tell you what documents you need to attach

| Required<br>Forms/Docume<br>to send to MDE |             | :     | Document<br>Submitted<br>to MDE | Date<br>Submitted<br>to MDE | Document<br>on File<br>w/MDE | Status   | Status<br>Date | Last<br>Updated By |
|--------------------------------------------|-------------|-------|---------------------------------|-----------------------------|------------------------------|----------|----------------|--------------------|
| Board Minutes                              |             | 0     | <b>✓</b>                        | 03/01/2016                  | <b>✓</b>                     | Approved | 03/04/2016     | YBacon1            |
| Copy of FSMC Co                            | ontract(s)  | 0     | ✓                               | 03/01/2016                  | <b>✓</b>                     | Approved | 03/04/2016     | YBacon1            |
| Action                                     | Checklist I | tem   |                                 | Co                          | omment                       |          | Attachment D   | ate/Time           |
| View   Modify                              | Copy of FSM | IC Co | ntract(s)                       |                             |                              |          | 3/4/2016 6:48: | :13 AM             |

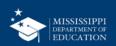

### Note!

- Failing to complete the checklist summary is a common reason why Orgs are unable to submit their applications
- Remember, the system will NOT let you submit the application if it is not complete.
- If you cannot submit, check the Checklist Summary first, then call your PS to troubleshoot.

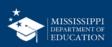

# Submission

Final Step

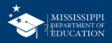

#### Conduct a Visual Check! 72

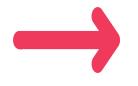

Forms requiring completion and/or contain errors display a red arrow.

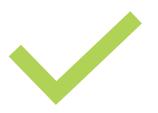

Forms that are completed and error-free display a green checkmark

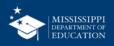

## "Submit for Approval" only Enabled When All Forms Complete

|                                |                                      | < Back                        | Submit for A             | pproval |                      |          |                       |
|--------------------------------|--------------------------------------|-------------------------------|--------------------------|---------|----------------------|----------|-----------------------|
| Summer Food Service<br>Program | 0                                    | 28                            | 0                        | 0       | 0                    | 0        | 28                    |
| Site Applications              | Approved                             | Pending                       | Return for<br>Correction | Denied  | Withdrawn/<br>Closed | Error    | Total<br>Applications |
| Details                        | Attachment List                      |                               |                          |         |                      |          |                       |
| View                           | Application Packet Notes for Sponsor |                               |                          |         |                      |          |                       |
| Details                        | ✓ Checklist Summary (5)              |                               |                          |         |                      |          |                       |
| Details                        | Site Field Trip List                 |                               |                          |         |                      |          |                       |
| Details                        | Food Produ                           | Food Production Facility List |                          |         |                      |          |                       |
| Details                        | Managemer                            | Management Plan               |                          |         | . 1 Pending /        | Approval |                       |
| View   Modify                  | ✓ Budget Detail                      |                               |                          | Rev     | . 1 Pending /        | Approval |                       |

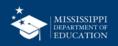

## Packet Status Change to "Submitted for Approval"

#### 2015 - 2016 Application Packet

3100032547 Status: Active

ON TRACK COMMUNITY DEV. CORP.

DBA:

612 Sunflower Ave Ext Bldg 4 612 Sunflower Ave Ext Bldg 4 Indianola, MS 38751-1234

Type of Agency: Private Non Profit Organization Type of SFSP Organization: Private Nonprofit

Packet Submitted Date: 03/16/2016

Packet Approved Date:

Packet Original Approval Date: 03/04/2016

Packet Status: Submitted for Approval

#### Annual Audit form has not been submitted for this Organization's prior fiscal year.

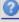

| Action  | Form Name                           | Latest<br>Version | Status           |
|---------|-------------------------------------|-------------------|------------------|
| View    | Organization Application            | Rev. 1            | Submitted        |
| View    | ✓ Budget Detail                     | Rev. 1            | Pending Approval |
| Details | Management Plan                     | Rev. 2            | Pending Approval |
| Details | ✓ Food Production Facility List (2) |                   |                  |
| Details | ✓ Checklist Summary (3)             |                   |                  |

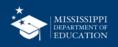

## Forms are Now View Only, Pending SA Review

| 8       |                                               |                   |                  |  |  |
|---------|-----------------------------------------------|-------------------|------------------|--|--|
| Action  | Form Name                                     | Latest<br>Version | Status           |  |  |
| iew     | Organization Application                      | Rev. 1            | Submitted        |  |  |
| √iew    | ✓ Budget Detail                               | Rev. 1            | Pending Approval |  |  |
| Details | Management Plan                               | Rev. 2            | Pending Approval |  |  |
| etails  | ✓ Food Production Facility List (2)           |                   |                  |  |  |
| etails  | ✓ Checklist Summary (3)                       |                   |                  |  |  |
| Details | ➡ Site Field Trip List (7)                    |                   |                  |  |  |
| ïew     | Application Packet Notes for Organization (2) |                   |                  |  |  |
| etails  | Attachment List                               |                   |                  |  |  |

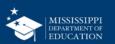

## **SA Review**

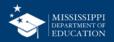

## Final Steps

- The SA will review the Sponsor's submission; during this time, the Application Packet is view-only to the organization
- The SA will either approve the entire packet or return some/all packet components to the Organization for additional work
- An email is sent by the system to the Organization's SFSP Program Contact when the packet is Returned, Approved, or Denied by the State
- The SA will enter comments viewable at the top of the application packet item screen requesting data correction or additional information

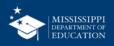

# Field Trips

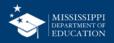

Field Trips can <u>only</u> be added after Packet is approved by the SA.

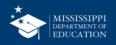

## Click "Details" then "Create New Field Trip"

Summer Food Service

Program

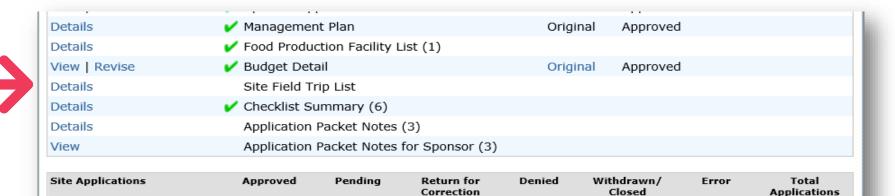

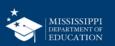

## Field Trip Form

| Tri | Trip Details                             |                 |  |  |  |
|-----|------------------------------------------|-----------------|--|--|--|
| 1.  | Trip Date:                               |                 |  |  |  |
|     | Specific Date                            |                 |  |  |  |
|     | O Date Range Start Date:                 | End Date:       |  |  |  |
|     | Multiple Dates                           |                 |  |  |  |
| 2.  | Status of Site:                          | Site will close |  |  |  |
| 3.  | Affected Meal Type(s):                   | ✓ Breakfast     |  |  |  |
|     |                                          | ☐ AM Snack      |  |  |  |
|     |                                          | Lunch           |  |  |  |
|     |                                          | ☐ PM Snack      |  |  |  |
|     |                                          | Supper          |  |  |  |
| 4.  | Number of Children Attending Field Trip: | 25              |  |  |  |
| 5.  | Name of Field Trip Destination:          | National Zoo    |  |  |  |

- When completed, click the "Save" button.
- Correct errors if any exist

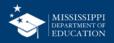

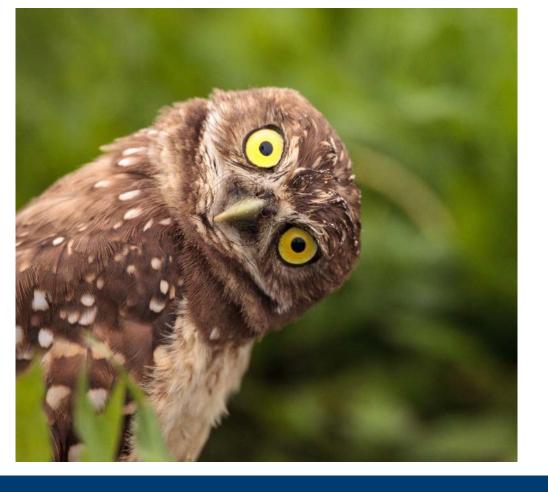

# That's It! Any Questions?

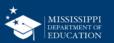

### Non-Discrimination

This institution is an equal opportunity provider.

Full Non-Discrimination Statement link:

https://mdek12.org/sites/default/files/do cuments/ocn/usda-nondiscriminationstatement-2016.pdf

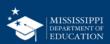

## **Marianna Chauvin**

Division Director II

mchauvin@mdek12.org

mdek12.org

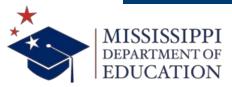

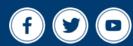